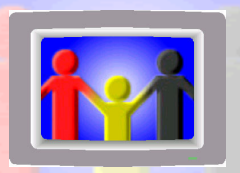

# eWiSACWIS Basics

#### How Do I Guide

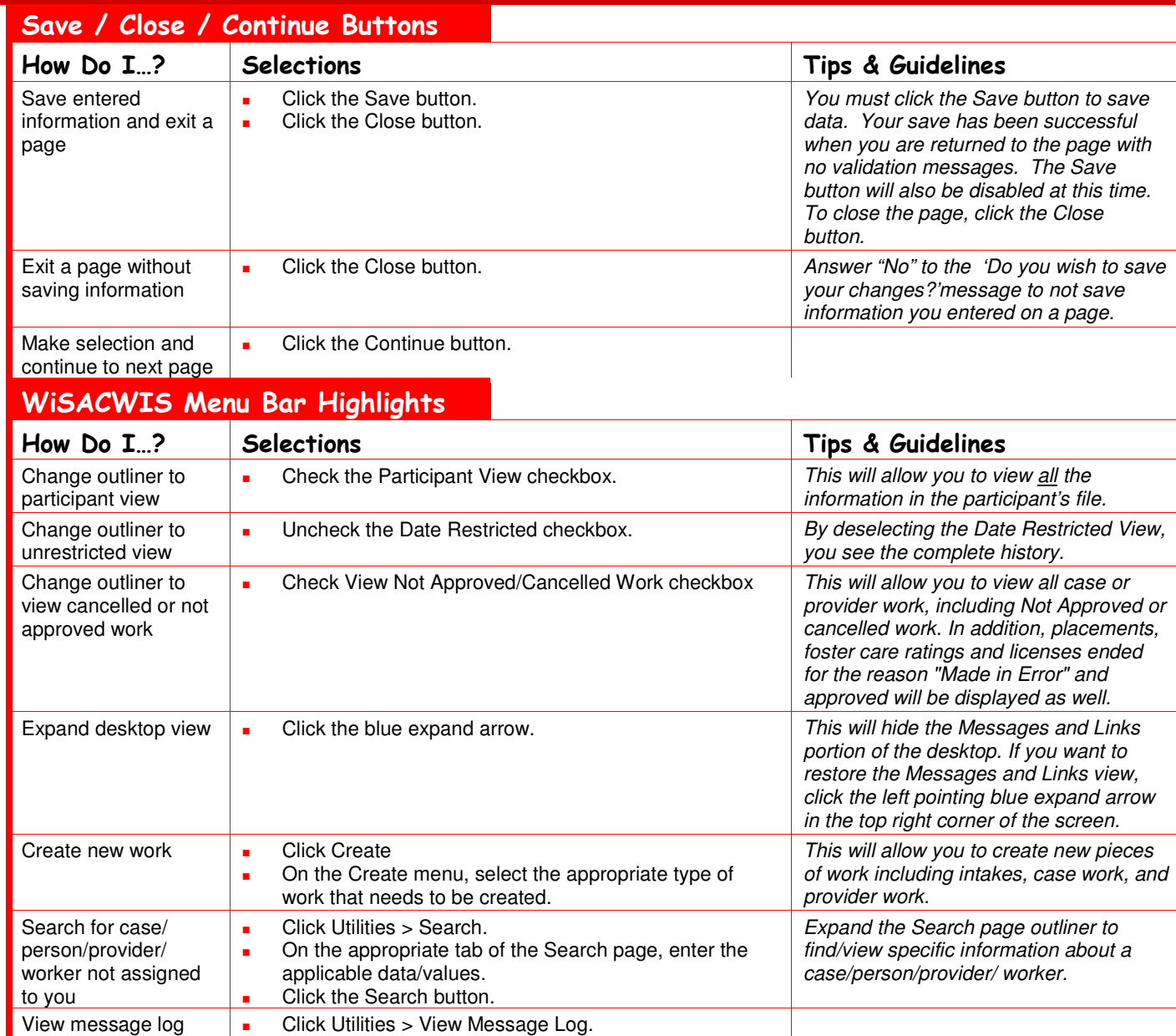

e

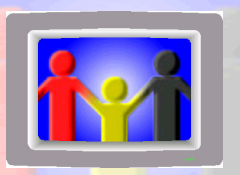

## eWiSACWIS Basics

#### How Do I Guide

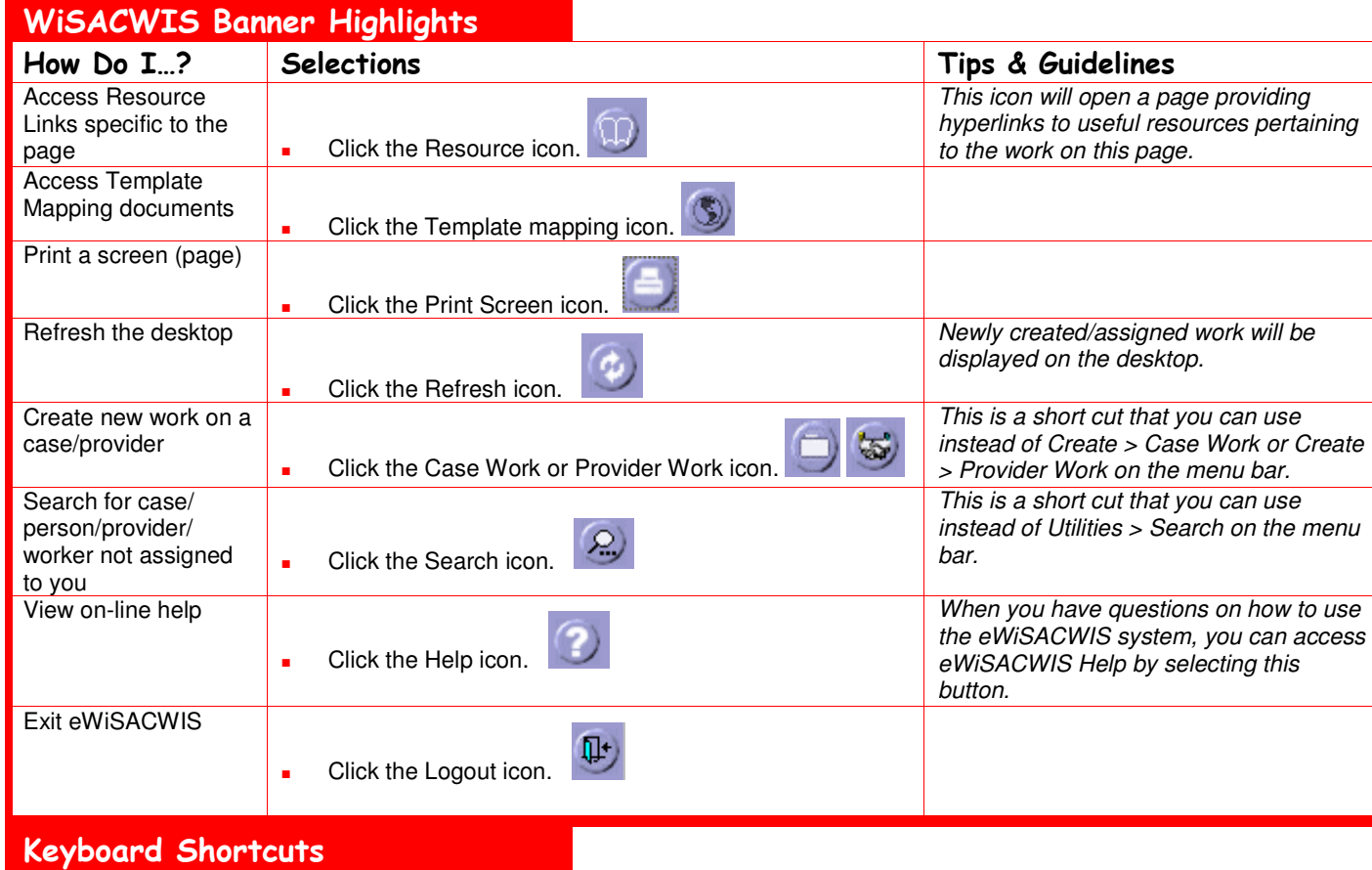

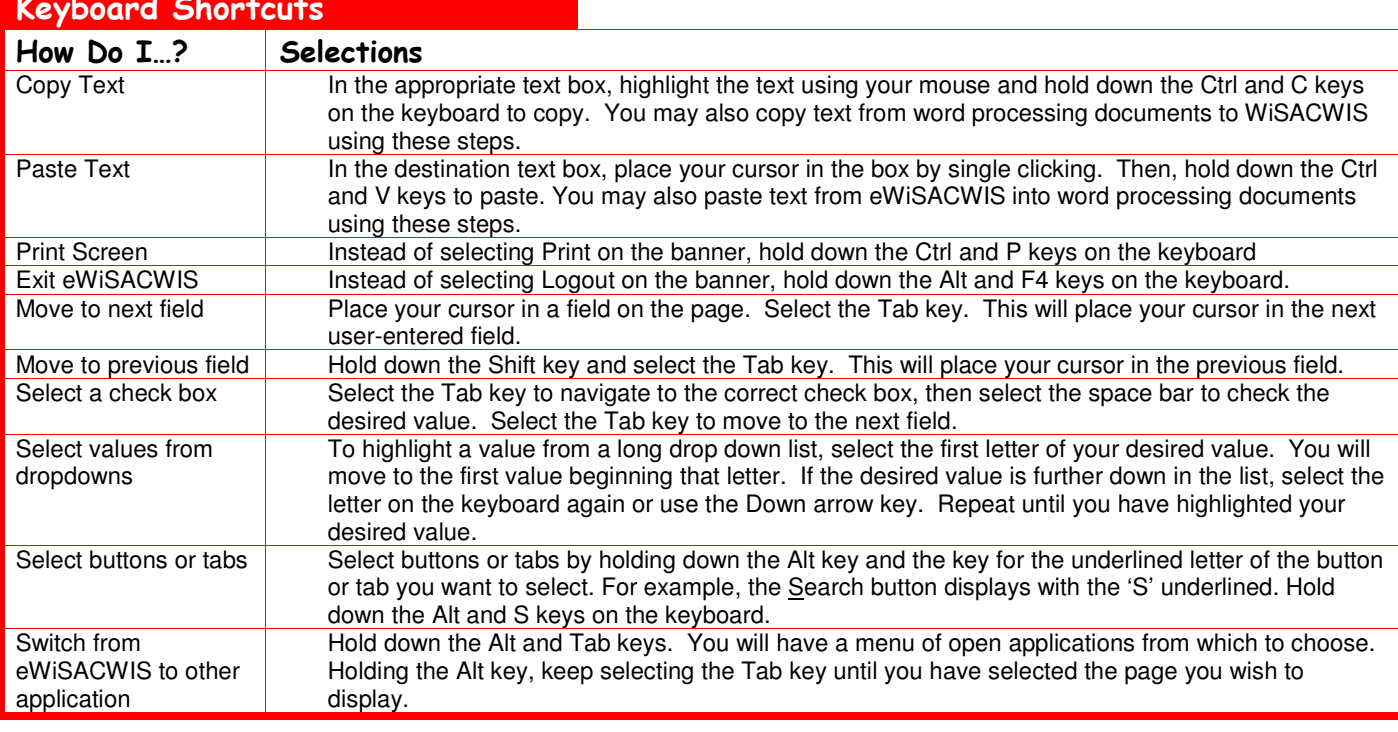

e

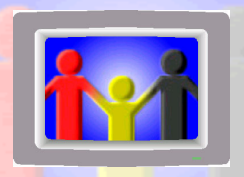

## eWiSACWIS Basics How Do I Guide

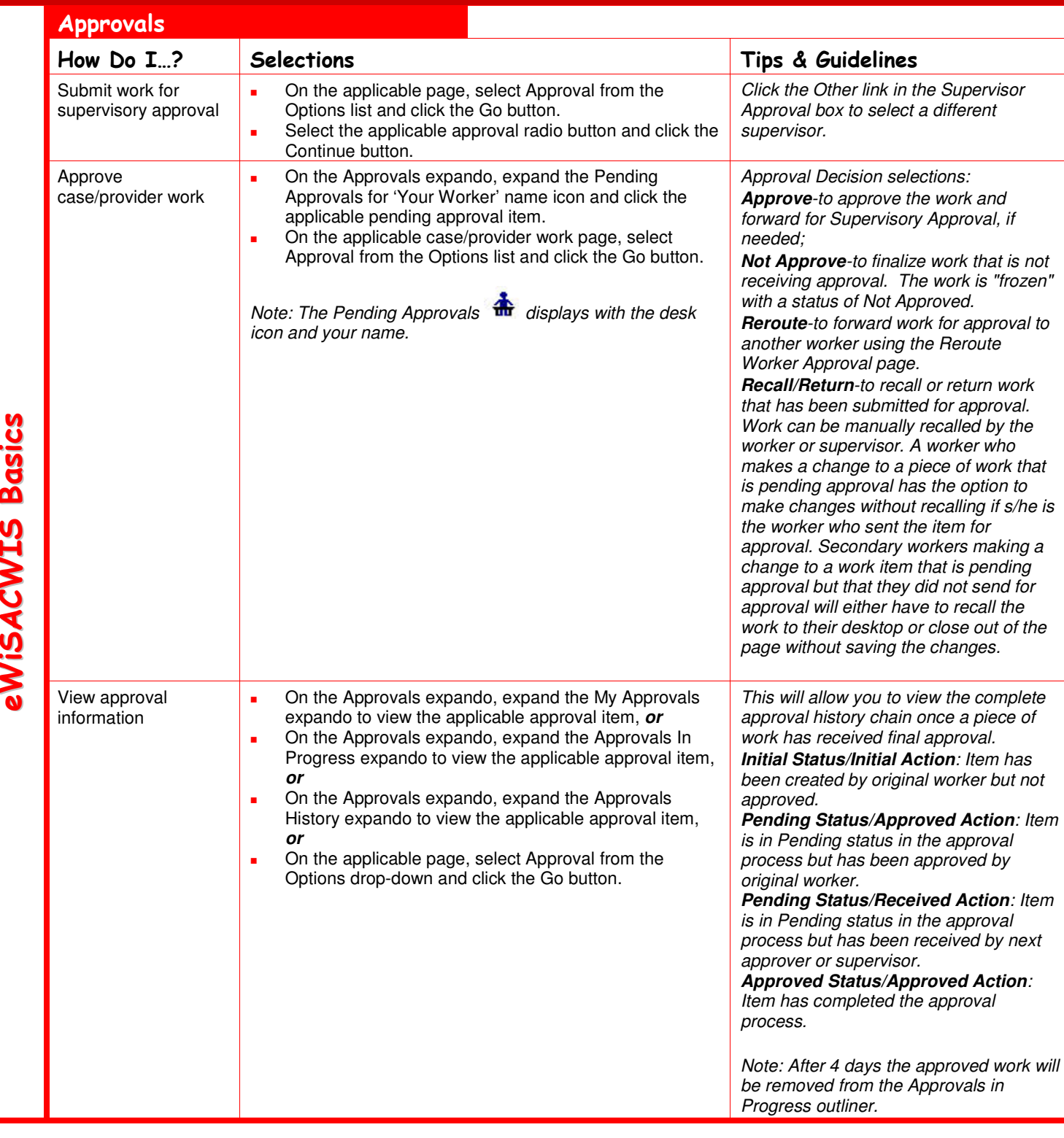

മ a

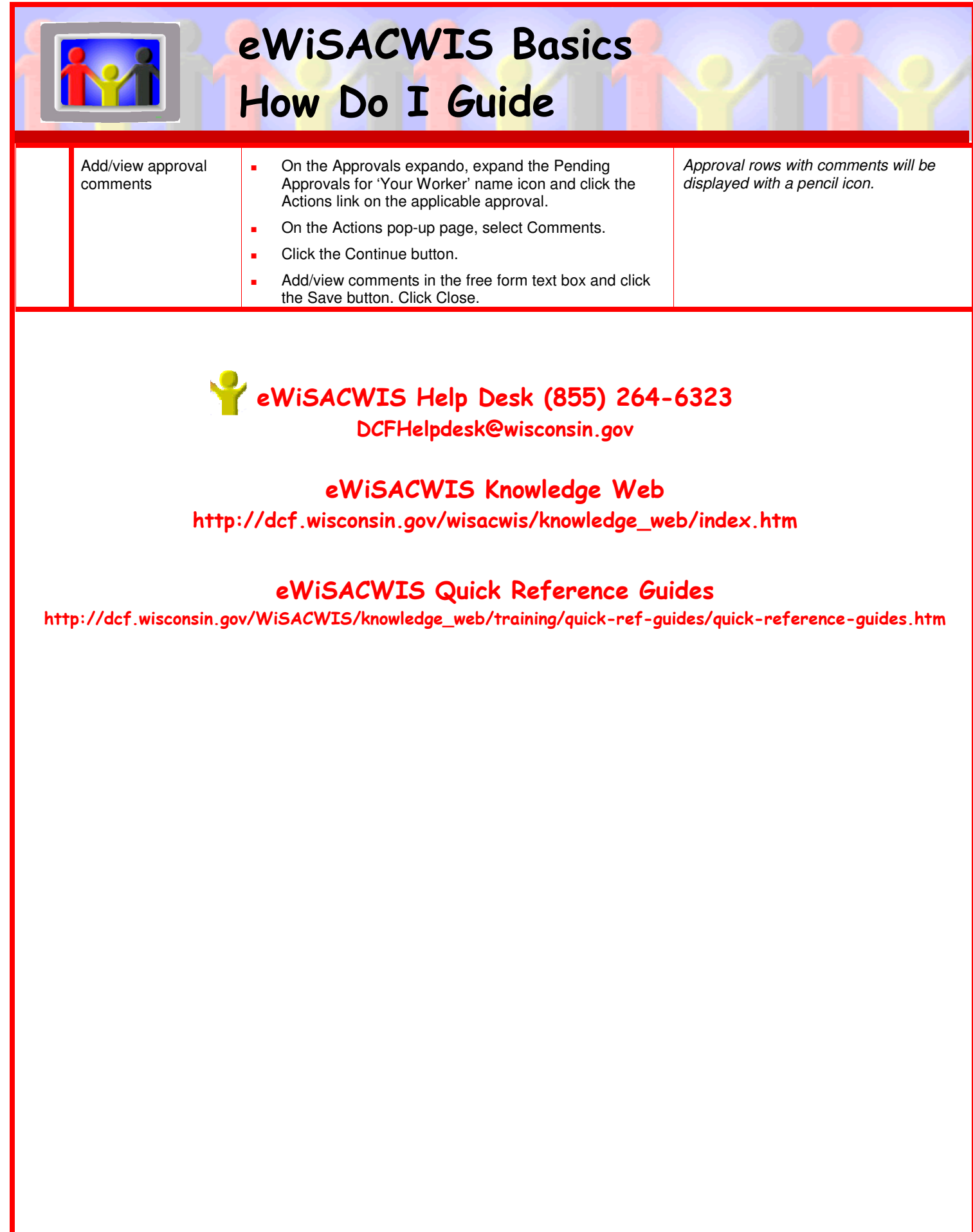

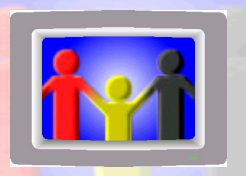

## eWiSACWIS Basics How Do I Guide

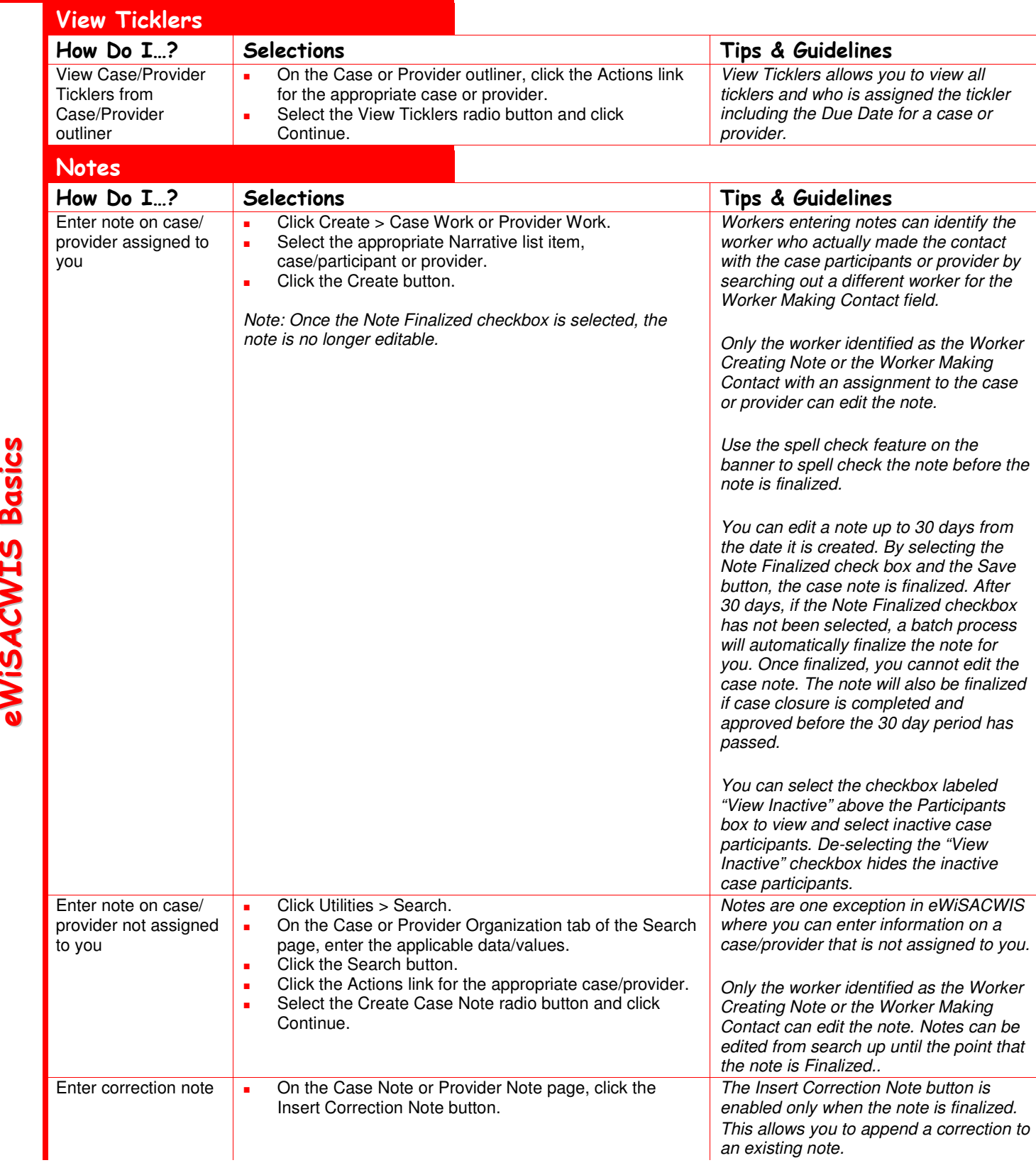

e

 $\blacktriangleleft$  $\mathbf C$  $\blacktriangleright$ H <u>ທ</u> മ a

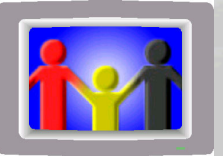

#### eWiSACWIS Basics

#### How Do I Guide

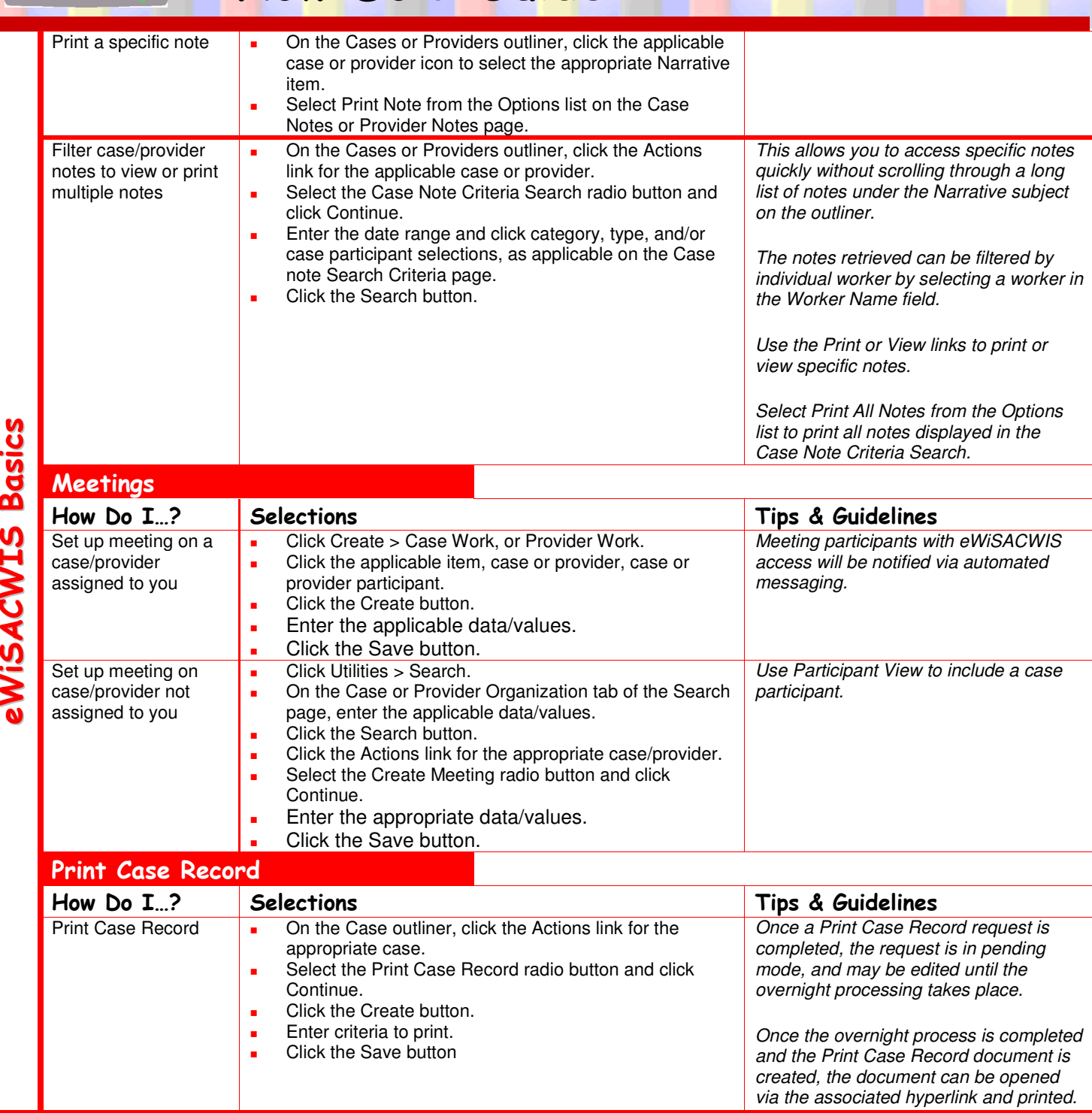

e

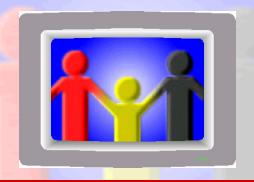

## eWiSACWIS Basics How Do I Guide

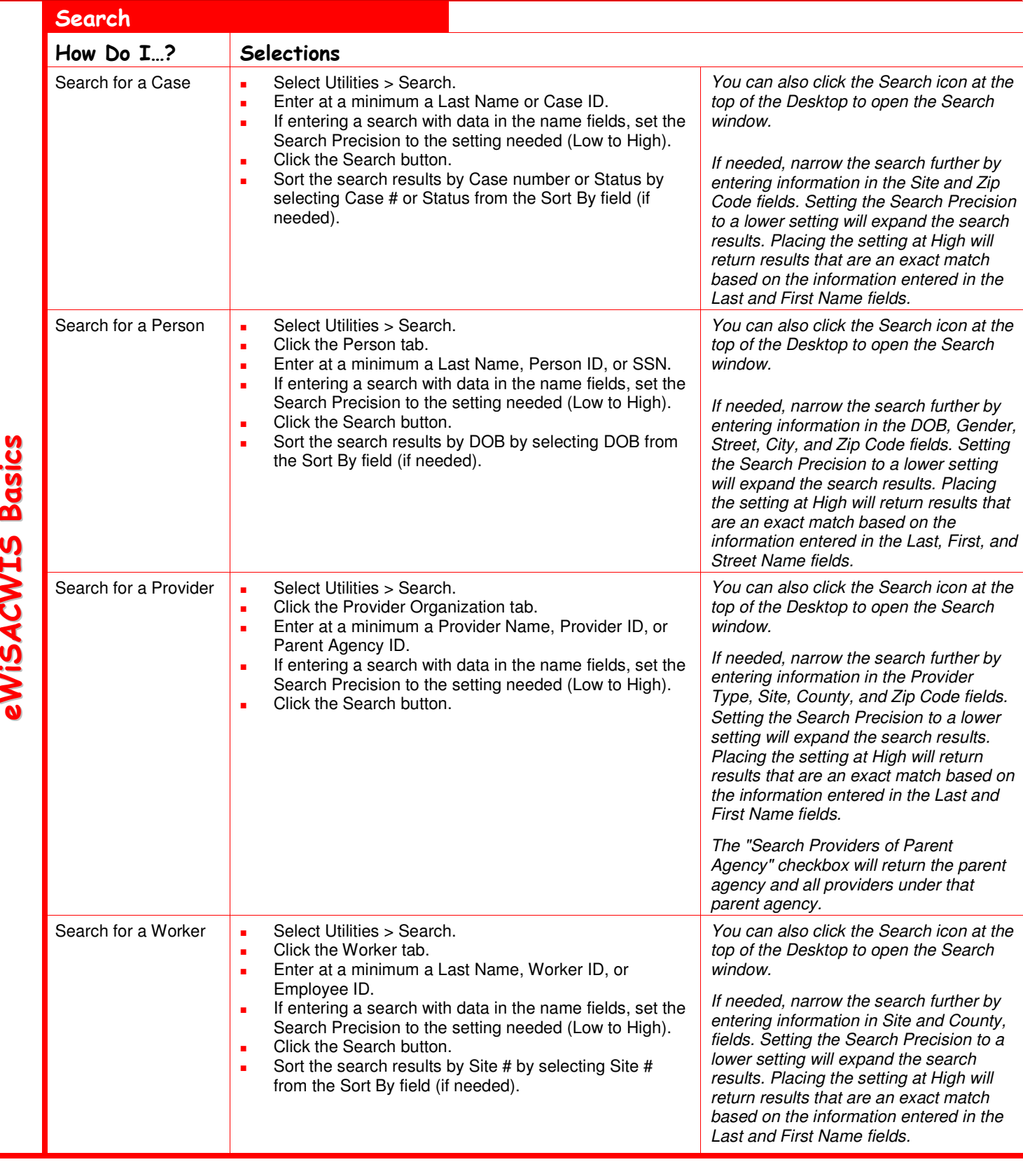

e

 $\blacktriangleleft$  $\mathbf C$  $\blacktriangleright$ H <u>ທ</u> മ a